## **Unexplained Absence Note**

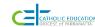

If an explanation is not provided within 7 days the absence must be recorded as unexplained

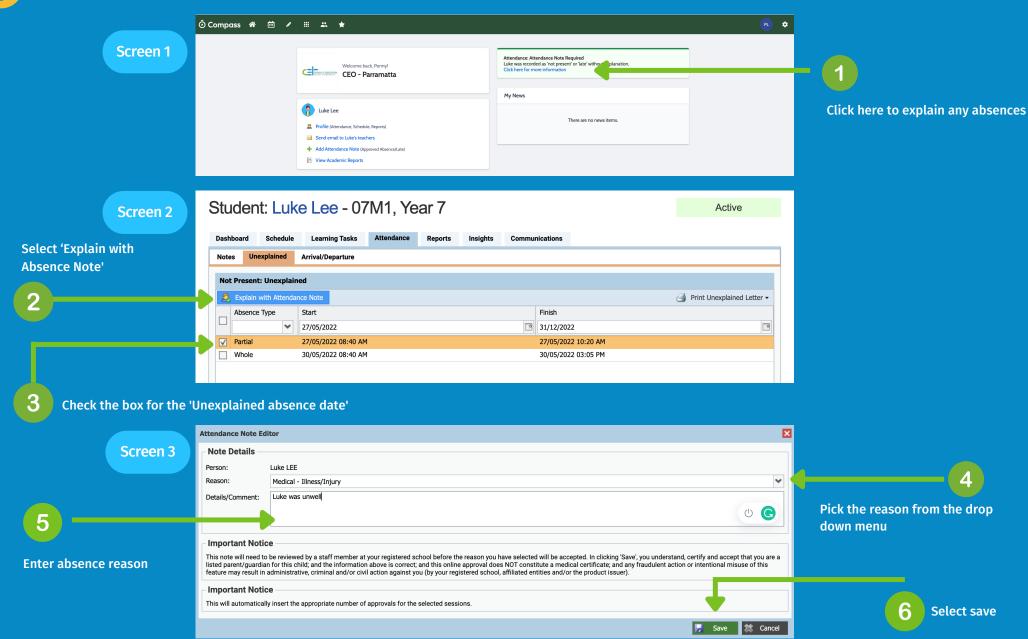